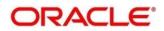

## Customer 360 User Guide

# Oracle FLEXCUBE Universal Banking

Release 14.4.0.1.0

Part No. F33267-01

August 2020

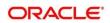

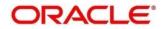

#### **Customer 360 User Guide**

Oracle Financial Services Software Limited Oracle Park Off Western Express Highway Gurgaon (East) Mumbai, Maharashtra 400 063 India

Worldwide Inquiries: Phone: +91 22 6718 3000 Fax: +91 22 6718 3001 https://www.oracle.com/industries/financial-services/index.html

Copyright © 2007, 2020, Oracle and/or its affiliates. All rights reserved. Oracle and Java are registered trademarks of Oracle and/or its affiliates. Other names may be trademarks of their respective owners.

U.S. GOVERNMENT END USERS: Oracle programs, including any operating system, integrated software, any programs installed on the hardware, and/or documentation, delivered to U.S. Government end users are "commercial computer software" pursuant to the applicable Federal Acquisition Regulation and agency-specific supplemental regulations. As such, use, duplication, disclosure, modification, and adaptation of the programs, including any operating system, integrated software, any programs installed on the hardware, and/or documentation, shall be subject to license terms and license restrictions applicable to the programs. No other rights are granted to the U.S. Government.

This software or hardware is developed for general use in a variety of information management applications. It is not developed or intended for use in any inherently dangerous applications, including applications that may create a risk of personal injury. If you use this software or hardware in dangerous applications, then you shall be responsible to take all appropriate failsafe, backup, redundancy, and other measures to ensure its safe use. Oracle Corporation and its affiliates disclaim any liability for any damages caused by use of this software or hardware in dangerous applications.

This software and related documentation are provided under a license agreement containing restrictions on use and disclosure and are protected by intellectual property laws. Except as expressly permitted in your license agreement or allowed by law, you may not use, copy, reproduce, translate, broadcast, modify, license, transmit, distribute, exhibit, perform, publish or display any part, in any form, or by any means. Reverse engineering, disassembly, or decompilation of this software, unless required by law for interoperability, is prohibited. The information contained herein is subject to change without notice and is not warranted to be error-free. If you find any errors, please report them to us in writing.

This software or hardware and documentation may provide access to or information on content, products and services from third parties. Oracle Corporation and its affiliates are not responsible for and expressly disclaim all warranties of any kind with respect to third-party content, products, and services. Oracle Corporation and its affiliates will not be responsible for any loss, costs, or damages incurred due to your access to or use of third-party content, products, or services.

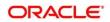

## Contents

| 1 | Pref  | ace   |                          |
|---|-------|-------|--------------------------|
|   | 1.1   | Intro | oduction1                |
|   | 1.2   | Aud   | ience1                   |
|   | 1.3   | Doc   | ument Accessibility1     |
|   | 1.4   | List  | of Chapters1             |
|   | 1.5   | Rela  | ted Documents2           |
|   | 1.6   | Sym   | bols2                    |
| 2 | Cust  | tome  | r 3603                   |
|   | 2.1   | Ove   | rview                    |
|   | 2.2   | Get   | Started                  |
|   | 2.2.  | 1     | Personal Information     |
|   | 2.2.2 | 2     | Account Information      |
|   | 2.2.3 | 3     | Pending Activities       |
|   | 2.2.4 | 4     | Alerts                   |
|   | 2.2.  | 5     | Pending Requests         |
|   | 2.2.  | 6     | Upcoming Events          |
|   | 2.2.  | 7     | Total Relationship Value |
|   | 2.2.3 | 8     | Last Five Transactions   |
|   | 2.2.9 | 9     | Fee Income Products      |
|   | 2.2.  | 10    | Standing Instructions25  |
|   | 2.2.  | 11    | Offers and Schemes       |
| 3 | List  | Of Gl | ossary27                 |

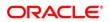

## 1 Preface

## 1.1 Introduction

This guide provides detailed information about the Customer 360 feature in Oracle FLEXCUBE Universal Banking along with the instructions to manage customer accounts through Customer 360.

## 1.2 Audience

This manual is for the Relationship Managers in retail division of the bank.

## 1.3 Document Accessibility

For information about Oracle's commitment to accessibility, visit the Oracle Accessibility Program website at http://www.oracle.com/pls/topic/lookup?ctx=acc&id=docacc.

## 1.4 List of Chapters

| Chapter          | Description                                                                                                    |
|------------------|----------------------------------------------------------------------------------------------------|
| Customer 360     | Provides an overview of the Customer 360<br>feature, and covers the actions that can be<br>performed in Customer 360 |
| List Of Glossary | Displays the list of main screens in the document along with its reference                                           |

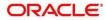

## **1.5 Related Documents**

- 1. The Procedures User Manual
- 2. Customer Onboarding User Manual

## 1.6 Symbols

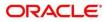

### 2 Customer 360

### 2.1 Overview

Customer 360 - an essential feature of Oracle FLEXCUBE Universal Banking - is designed to simplify the work of Relationship Managers (RM) in the bank and save significant amount of time. The customer-specific information displayed in Customer 360 enables the RM to stay up-to-date about their customers and perform actions that has strict deadlines on time.

Some of the most required information displayed in Customer 360 are:

- Account Information on all the customer accounts
- Alerts on pending activities
- Standing Instructions for automatic debit of loans received by the customer
- Pending Activities of both the bank and the customer
- Pending Requests from the customer
- Offers and Schemes availed by the customer
- Upcoming Events of the customer

### 2.2 Get Started

Customer 360 enables the RM to view all the necessary information about the customer from single place.

The details displayed in Customer 360 are:

- Personal Information
- Account Information
- Pending Activities
- Alerts
- Pending Requests
- Upcoming Events
- Total Relationship Value
- Last Five Transactions
- Fee Income Products
- Standing Instructions
- Offers and Schemes

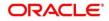

To view the customer details, perform the following steps:

- 1. Login to the application.
  - $\rightarrow$  The system displays the **Home** page.
- 2. From the Home page, navigate to the left menu and click Customer Search.
  - $\rightarrow$  The system displays the Customer Search box.
- 3. Select the required customer, and click **View Customer 360**.
  - $\rightarrow$  The system displays the **Customer 360** page.

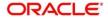

#### Figure 1: Customer 360

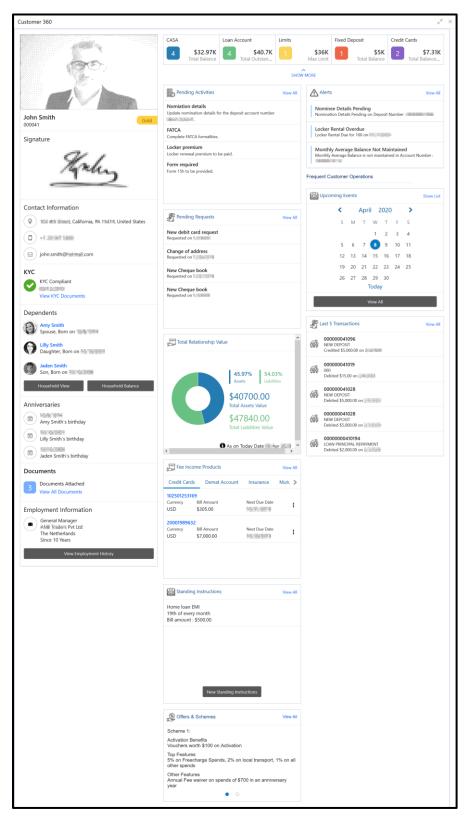

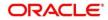

## 2.2.1 Personal Information

In the left pane of Customer 360 page, personal information about the customer are displayed.

The following table describes the different sections in the left pane:

| Sections in Left Pane  | Description                                              |
|------------------------|----------------------------------------------------------|
| Profile Picture        | Picture, name and unique ID of the customer              |
| Signature              | Signature of the customer in bank records                |
| Contact Information    | Communication address of the customer                    |
| кус                    | KYC compliance status of the customer                    |
| Dependents             | Dependent details of the customer                        |
| Anniversaries          | Anniversary details of the customer and their dependents |
| Documents              | Documents submitted by the customer                      |
| Employment Information | Employment details of the customer                       |

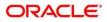

- 1. To view the dependent information in tree view, click **Household View** in the **Dependents** section.
  - $\rightarrow$  The system displays the **Household View** window.

#### Figure 2: Household View

| Household view      |                                            | × |
|---------------------|--------------------------------------------|---|
|                     | John Smith<br>Account Holder               |   |
| Amy Smith<br>Spouse | Lilly Smith<br>Daughter Jaden Smith<br>Son |   |

2. To exit the Household View window, click the close icon.

- 3. To view the balance in all the dependent accounts, click **Household Balance**.
  - $\rightarrow$  The system displays the **Household Balance** window.

### Figure 3: Household Balance

| Products<br>Al         John Smith<br>Account-head         John Smith<br>Spouse         John Smith<br>Spouse         John Spouse         John Smith<br>Spouse         John Smith<br>Spouse         John Smith<br>Spouse         John Smith<br>Spouse         John Smith<br>Spouse         John Smith<br>Spouse         John Smith<br>Spouse         John Smith<br>Spouse         John Smith<br>Spouse         John Smith<br>Spouse         John Smith<br>Spouse         John Smith<br>Spouse         John Smith<br>Spouse         John Smith<br>Smith Spouse |             |             |             |              |              |                    |
|----------------------------------------------------------------------------------------------------|-------------|-------------|-------------|--------------|--------------|--------------------|
| AllAccount-headSpouseDuaghterAssetsHome LoanTotal Amount2 Active Loans\$52,548.22\$15,000.00\$22,000.00\$0.00Total2 Active Loans\$52,548.20\$15,000.00\$22,000.00\$0.00Total2 Active Loans\$52,548.20\$1,000.00\$0.00LiabilitiesSaving accountTotal Amount\$0.00\$0.001 Active Accounts\$3,000.00\$2,000.00\$1,000.00\$0.00Current AccountTotal Amount\$0.00\$0.001 Active Accounts\$1,896.00\$1,896.00\$1,000.00\$1,000.00Fixed depositsTotal Amount\$0.00\$1,000.00\$1,000.00Active Accounts\$12,100.00\$8,100.00\$0.00\$0.00Total\$12,200.00\$2,200.00\$0.00\$0.00Total\$12,200.00\$2,200.00\$0.00\$0.00Active Accounts\$19,196.00\$0.00\$0.00\$0.00Fee income products\$17,305.00\$10,305.00\$3,000.00\$0.00Credit cardTotal Amount\$0.00\$0.00\$0.00I Active Accounts\$6,675.04\$8,675.04\$0.00\$0.00Mutual fundsTotal Amount\$0.00\$0.00\$0.00I Active Accounts\$6,675.04\$8,675.04\$0.00\$0.00Mutual fundsTotal Amount\$0.00\$0.00\$0.00I Active Accounts\$6,675.04\$8,675.04\$0.00\$0.00 <t< th=""><th>Jaden Sm</th><th>Lilly Smith</th><th>Amy Smith</th><th>John Smith</th><th></th><th></th></t<>                                                                                                    | Jaden Sm    | Lilly Smith | Amy Smith   | John Smith   |              |                    |
| Home Loan         Total Amount           2 Active Loans         \$52,548.22         \$15,000.00         \$22,000.00         \$0.00           Total         2         2         Active Loans         \$52,548.20         \$0.00           Liabilities         552,548.00         552,548.00         50.00         \$0.00           Liabilities         53,000.00         \$2,000.00         \$1,000.00         \$0.00           Current Account         Total Amount         0         \$0.00         \$0.00           Current Account         Total Amount         0         \$0.00         \$0.00           Current Accounts         \$1,896.00         \$1,896.00         \$0.00         \$0.00           Fixed deposits         Total Amount         0         \$1,000.00         \$0.00           Recurring Deposit         Total Amount         0         \$1,000.00         \$0.00           Recurring Deposit         Total Amount         0         \$0.00         \$0.00           Total         4         4         \$19,196.00         \$0.00         \$0.00         \$0.00           Fee income products         \$17,305.00         \$10,305.00         \$3,000.00         \$0.00         \$0.00           Credit card         Total Amount         1                                                                                                    | Son         | Daughter    | Spouse      | Account-head |              | All                |
| 2 Active Loans\$52,548.22\$15,000.00\$22,000.00\$0.00Total<br>2 Active Loans\$52,548.00\$0.00\$0.00Liabilities                                                                                                    |             |             |             |              |              | Assets             |
| Total         Physical (Constraint)         Physical (Constraint)         Physical (Constraint)           2 Active Loans         \$52,548.00         \$52,548.00         \$52,548.00           Liabilities         Saving account         Total Amount         \$50,00.00         \$1,000.00         \$0.00           1 Active Accounts         \$3,000.00         \$2,000.00         \$1,000.00         \$0.00           Current Account         Total Amount         \$1000.00         \$0.00           1 Active Accounts         \$1,896.00         \$1,896.00         \$0.00           Fixed deposits         Total Amount         \$1000.00         \$1,000.00           1 Active Accounts         \$12,100.00         \$8,100.00         \$1,000.00         \$1,000.00           Recurring Deposit         Total Amount         \$0.00         \$0.00         \$0.00           1 Active Accounts         \$2,200.00         \$2,200.00         \$0.00         \$0.00           Total         \$10,305.00         \$3,000.00         \$0.00         \$0.00           Fee income products         \$17,305.00         \$10,305.00         \$3,000.00         \$0.00           Demat         Total Amount         \$0.00         \$0.00         \$0.00         \$0.00           Mutual funds         Total Amount                                                                                                    |             |             |             |              | Total Amount | Home Loan          |
| Total<br>2 Active Loans\$52,548.00LiabilitiesSaving accountTotal Amount1 Active Accounts\$3,000.00\$2,000.00\$1,000.00\$0.00Current AccountTotal Amount1 Active Accounts\$1,896.00\$1,896.00\$0.00\$0.00Fixed depositsTotal Amount1 Active Accounts\$1,2100.00\$8,100.00\$1,000.00\$1,000.00Recurring DepositTotal Amount1 Active Accounts\$2,200.00\$0.00\$0.00Recurring DepositTotal Amount\$0.00\$0.001 Active Accounts\$2,200.00\$0.00\$0.00Total<br>4 Active Accounts\$19,196.00\$0.00\$0.00Credit cardTotal Amount1 Active Accounts\$17,305.00\$1,0305.00\$3,000.00\$0.00Demat<br>1 Active Accounts\$8,675.04\$8,675.04\$0.00\$0.00Mutual fundsTotal Amount11111 Active Accounts\$8,675.04\$8,675.04\$0.00\$0.00Intura fundsTotal Amount11111 Active Accounts\$8,675.04\$8,675.04\$0.00\$0.00Mutual fundsTotal Amount11111 Active Accounts\$4,174.00\$0.00\$0.00\$0.00Mutual fundsTotal Amount11111 Active Accounts\$4,174.00\$0.00\$0.0011 Active Accounts\$1,174.00\$0.00 <td>\$0.00</td> <td>\$0.00</td> <td>\$22,000.00</td> <td>\$15,000.00</td> <td>\$52,548.22</td> <td>2 Active Loans</td>                                                                                                    | \$0.00      | \$0.00      | \$22,000.00 | \$15,000.00  | \$52,548.22  | 2 Active Loans     |
| Liabilities<br>Saving account Total Amount<br>1 Active Accounts \$3,000.00 \$2,000.00 \$1,000.00 \$0.00<br>Current Account Total Amount<br>1 Active Accounts \$1,896.00 \$1,896.00 \$0.00 \$0.00<br>Fixed deposits Total Amount<br>1 Active Accounts \$12,100.00 \$8,100.00 \$1,000.00<br>Recurring Deposit Total Amount<br>1 Active Accounts \$2,200.00 \$2,200.00 \$0.00 \$0.00<br>Total<br>4 Active Accounts \$19,196.00<br>Fee income products<br>Credit card Total Amount<br>1 Active Accounts \$17,305.00 \$10,305.00 \$3,000.00<br>Demat Total Amount<br>1 Active Accounts \$8,675.04 \$8,675.04 \$0.00<br>Mutual funds Total Amount<br>1 Active Accounts \$41,74.00 \$4.174.00 \$0.00<br>S0.00 \$0.00<br>1 Active Accounts \$0.00<br>Mutual funds Total Amount                                                                                                    |             |             |             |              |              | Total              |
| Saving account         Total Amount           1 Active Accounts         \$3,000.00         \$2,000.00         \$1,000.00         \$0.00           Current Account         Total Amount                                                                                                    |             |             |             |              | \$52,548.00  | 2 Active Loans     |
| 1 Active Accounts       \$3,000.00       \$2,000.00       \$1,000.00       \$0.00         Current Account       Total Amount       1       1       Active Accounts       \$1,896.00       \$0.00       \$0.00         Fixed deposits       Total Amount       1       1       Active Accounts       \$1,2100.00       \$8,100.00       \$1,000.00       \$1,000.00         Recurring Deposit       Total Amount       1       1       Active Accounts       \$2,200.00       \$2,200.00       \$0.00       \$0.00         Total Amount       1       Active Accounts       \$2,200.00       \$0.00       \$0.00       \$0.00       Total         4 Active Accounts       \$19,196.00       \$0.00       \$0.00       \$0.00       \$0.00       \$0.00       \$0.00       \$0.00       \$0.00       \$0.00       \$0.00       \$0.00       \$0.00       \$0.00       \$0.00       \$0.00       \$0.00       \$0.00       \$0.00       \$0.00       \$0.00       \$0.00       \$0.00       \$0.00       \$0.00       \$0.00       \$0.00       \$0.00       \$0.00       \$0.00       \$0.00       \$0.00       \$0.00       \$0.00       \$0.00       \$0.00       \$0.00       \$0.00       \$0.00       \$0.00       \$0.00       \$0.00       \$0.00       \$0.00       \$0.00                                                                                                    |             |             |             |              |              | Liabilities        |
| Current Account         Total Amount         Total Amount           1 Active Accounts         \$1,896.00         \$1,896.00         \$0.00         \$0.00           Fixed deposits         Total Amount         Total Amount         Total Amount         Total Amount           1 Active Accounts         \$12,100.00         \$8,100.00         \$1,000.00         \$1,000.00           Recurring Deposit         Total Amount         Total Amount         Total Amount         Total Amount           1 Active Accounts         \$2,200.00         \$2,200.00         \$0.00         \$0.00         \$0.00           Total         Active Accounts         \$19,196.00         \$0.00         \$0.00         \$0.00           Fee income products         Credit card         Total Amount         Total Amount         \$0.00         \$0.00           Pee income products         \$17,305.00         \$10,305.00         \$3,000.00         \$0.00         \$0.00           Demat         Total Amount         Total Amount                                                                                                    |             |             |             |              | Total Amount | Saving account     |
| 1 Active Accounts\$1,896.00\$1,896.00\$0.00\$0.00Fixed depositsTotal Amount1 Active Accounts\$12,100.00\$8,100.00\$1,000.00Recurring DepositTotal Amount1 Active Accounts\$2,200.00\$2,200.00\$0.001 Active Accounts\$2,200.00\$0.00\$0.00TotalActive Accounts\$19,196.00\$0.00Fee income productsCredit cardTotal Amount1 Active Accounts\$17,305.00\$10,305.00\$3,000.00DematTotal Amount1 Active Accounts\$8,675.04\$0.00\$0.00Mutual fundsTotal Amount1 Active Accounts\$4,174.00\$0.00\$0.00Mutual fundsTotal Amount1 Active Accounts\$4,174.00\$0.00\$0.00                                                                                                    | \$0.00      | \$0.00      | \$1,000.00  | \$2,000.00   | \$3,000.00   | 1 Active Accounts  |
| Fixed deposits         Total Amount         Total Amount           1 Active Accounts         \$12,100,00         \$8,100,00         \$1,000,00         \$1,000,00           Recurring Deposit         Total Amount         700,00         \$1,000,00         \$1,000,00           Active Accounts         \$2,200,00         \$2,200,00         \$0,00         \$0,00         \$0,00           Total         4         Active Accounts         \$19,196,00         \$0,00         \$0,00         \$0,00           Fee income products         Credit card         Total Amount         700,00         \$0,00         \$0,00           Pee income products         \$17,305,00         \$10,305,00         \$3,000,00         \$0,00         \$0,00           Demat         Total Amount         700,00         \$0,00         \$0,00         \$0,00         \$0,00         \$0,00         \$0,00         \$0,00         \$0,00         \$0,00         \$0,00         \$0,00         \$0,00         \$0,00         \$0,00         \$0,00         \$0,00         \$0,00         \$0,00         \$0,00         \$0,00         \$0,00         \$0,00         \$0,00         \$0,00         \$0,00         \$0,00         \$0,00         \$0,00         \$0,00         \$0,00         \$0,00         \$0,00         \$0,00         \$0,00                                                                                                    |             |             |             |              | Total Amount | Current Account    |
| 1 Active Accounts\$12,100.00\$8,100.00\$1,000.00\$1,000.00Recurring DepositTotal Amount1 Active Accounts\$2,200.00\$0.00\$0.00Total4 Active Accounts\$19,196.00Fee income productsCredit cardTotal Amount1 Active Accounts\$17,305.00\$10,305.00\$3,000.00\$0.00DematTotal Amount11 Active Accounts\$8,675.04\$8,675.04\$0.00\$0.00DematTotal Amount111 Active Accounts\$4,174.00\$0.00\$0.00Mutual fundsTotal Amount111 Active Accounts\$4,174.00\$0.00\$0.00                                                                                                    | \$0.00      | \$0.00      | \$0.00      | \$1,896.00   | \$1,896.00   | 1 Active Accounts  |
| Recurring DepositTotal AmountTotal Amount1 Active Accounts\$2,200.00\$2,200.00\$0.00Total4 Active Accounts\$19,196.00Fee income productsCredit cardTotal Amount1 Active Accounts\$17,305.00\$10,305.00\$3,000.00DematTotal Amount1 Active Accounts\$8,675.04\$8,675.04\$0.00Mutual fundsTotal Amount1 Active Accounts\$4,174.00\$4.174.00\$0.00Insurance policiesTotal Amount                                                                                                    |             |             |             |              | Total Amount | Fixed deposits     |
| 1 Active Accounts\$2,200.00\$2,200.00\$0.00\$0.00Total<br>4 Active Accounts\$19,196.00\$0.00\$0.00Fee income productsCredit cardTotal Amount\$17,305.00\$10,305.00\$3,000.001 Active Accounts\$17,305.00\$10,305.00\$3,000.00\$0.00DematTotal Amount\$0.00\$0.001 Active Accounts\$8,675.04\$8,675.04\$0.00\$0.00Mutual fundsTotal Amount\$0.00\$0.001 Active Accounts\$4,174.00\$0.00\$0.00Insurance policiesTotal Amount\$0.00\$0.00                                                                                                    | \$1,000.00  | \$1,000.00  | \$1,000.00  | \$8,100.00   | \$12,100.00  | 1 Active Accounts  |
| Total     Total Amount       1 Active Accounts     \$19,196.00       Fee income products     Credit card       1 Active Accounts     \$17,305.00       2 Active Accounts     \$17,305.00       2 Active Accounts     \$10,305.00       2 Active Accounts     \$10,305.00       2 Active Accounts     \$10,305.00       2 Active Accounts     \$10,305.00       2 Active Accounts     \$10,305.00       2 Active Accounts     \$10,305.00       2 Active Accounts     \$10,305.00       3 Active Accounts     \$10,305.00       4 Active Accounts     \$4,675.04       4 Active Accounts     \$4,174.00       4 Active Accounts     \$4,174.00       4 Active Accounts     \$0.00       Insurance policies     Total Amount                                                                                                    |             |             |             |              | Total Amount | Recurring Deposit  |
| 4 Active Accounts \$19,196.00<br>Fee income products<br>Credit card Total Amount<br>1 Active Accounts \$17,305.00 \$10,305.00 \$3,000.00 \$0.00<br>Demat Total Amount<br>1 Active Accounts \$8,675.04 \$8,675.04 \$0.00 \$0.00<br>Mutual funds Total Amount<br>1 Active Accounts \$4,174.00 \$4.174.00 \$0.00 \$0.00<br>Insurance policies Total Amount                                                                                                    | \$0.00      | \$0.00      | \$0.00      | \$2,200.00   | \$2,200.00   | 1 Active Accounts  |
| Fee income productsCredit cardTotal Amount1 Active Accounts\$17,305.00\$10,305.00\$3,000.00\$0.00DematTotal Amount1 Active Accounts\$8,675.04\$8,675.04\$0.00\$0.00Mutual fundsTotal Amount1 Active Accounts\$4,174.00\$4.174.00\$0.00\$0.00Insurance policiesTotal Amount                                                                                                    |             |             |             |              |              | Total              |
| Total Amount         Total Amount           1 Active Accounts         \$17,305.00         \$10,305.00         \$3,000.00         \$0.00           Demat         Total Amount         7000000000000000000000000000000000000                                                                                                    |             |             |             |              | \$19,196.00  | 4 Active Accounts  |
| Active Accounts         \$17,305.00         \$10,305.00         \$3,000.00         \$0.00           Demat         Total Amount                                                                                                    |             |             |             |              | ts           | Fee income produc  |
| Demat         Total Amount         S0.00         \$0.00           1 Active Accounts         \$8,675.04         \$8,675.04         \$0.00         \$0.00           Mutual funds         Total Amount         Total Amount         \$0.00         \$0.00           1 Active Accounts         \$4,174.00         \$0.00         \$0.00         \$0.00           Insurance policies         Total Amount         \$0.00         \$0.00         \$0.00                                                                                                    |             |             |             |              | Total Amount | Credit card        |
| 1 Active Accounts         \$8,675.04         \$8,675.04         \$0.00         \$0.00           Mutual funds         Total Amount                                                                                                    | \$0.00      | \$0.00      | \$3,000.00  | \$10,305.00  | \$17,305.00  | 1 Active Accounts  |
| Mutual funds         Total Amount         \$0.00         \$0.00           1 Active Accounts         \$4.174.00         \$4.174.00         \$0.00         \$0.00           Insurance policies         Total Amount         Total Amount         Total Amount         Total Amount         Total Amount                                                                                                    |             |             |             |              | Total Amount | Demat              |
| 1 Active Accounts         \$4.174.00         \$4.174.00         \$0.00         \$0.00           Insurance policies         Total Amount         Total Amount         Tot                                                                                                    | \$0.00      | \$0.00      | \$0.00      | \$8,675.04   | \$8,675.04   | 1 Active Accounts  |
| Insurance policies Total Amount                                                                                                    |             |             |             |              | Total Amount | Mutual funds       |
|                                                                                                    | \$0.00      | \$0.00      | \$0.00      | \$4.174.00   | \$4.174.00   | 1 Active Accounts  |
| 1 Active Accounts \$150,200,00 \$100,000,00 \$25,000,00 \$12,000,00                                                                                                    |             |             |             |              | Total Amount | Insurance policies |
| \$15,00.00 \$15,00.00 \$15,00.00                                                                                                    | \$12,000.00 | \$13,000.00 | \$25,000.00 | \$100,000.00 | \$150,200.00 | 1 Active Accounts  |
| Total                                                                                                    |             |             |             |              |              | Total              |

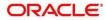

- 4. Select the **Products** from the drop down list. The options available are: All, Assets, Liabilities, and Fee Income Products.
  - $\rightarrow$  The system displays the balance details specific to selected product.

Household Balance × Products John Smith Amy Smith Lilly Smith Jaden Smith Liabilities -Account-head Liabilities Saving account Total Amount **1 Active Accounts** \$3,000.00 \$2,000.00 \$1,000.00 \$0.00 \$0.00 Current Account Total Amount **1** Active Accounts \$0.00 \$0.00 \$1,896.00 \$1,896.00 \$0.00 Fixed deposits Total Amount **1** Active Accounts \$12,100.00 \$1,000.00 \$1,000.00 \$1,000.00 \$8,100.00 **Recurring Deposit** Total Amount 1 Active Accounts \$2,200.00 \$2,200.00 \$0.00 \$0.00 \$0.00 Total 4 Active Accounts \$19,196.00

#### Figure 4: Household Balance in Selected Product

5. To exit the Household Balance in Selected Product window, click the close icon.

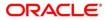

#### Figure 5: Documents

| Docι | Documents                                |  |  |  |  |  |  |
|------|------------------------------------------|--|--|--|--|--|--|
| 3    | Documents Attached<br>View All Documents |  |  |  |  |  |  |

- 6. To view details about all the documents submitted by the customer, click **View All Documents** in the **Documents** section.
  - → The system displays the **Documents** Window.

#### Figure 6: Documents

| Documents                             |                            |                             |
|---------------------------------------|----------------------------|-----------------------------|
| + 🖻 🗊                                 |                            |                             |
| Passport                              |                            |                             |
| ID Number: Attached Document: view    | ID issue Date: 23 Jun 2016 | ID expiry Date: 23 Jun 2026 |
| Driving license                       |                            |                             |
| ID Number:<br>Attached Document: view | ID issue Date: 23 Jun 2019 | ID expiry Date: 23 Jun 2026 |
| National ID                           |                            |                             |
| ID Number: Attached Document: view    | ID issue Date: 23 Jun 2017 | ID expiry Date:             |
| Close                                 |                            |                             |
| Close                                 |                            |                             |

7. To exit the **Documents** window, click the **Close** icon.

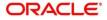

#### Figure 7: Employment Information

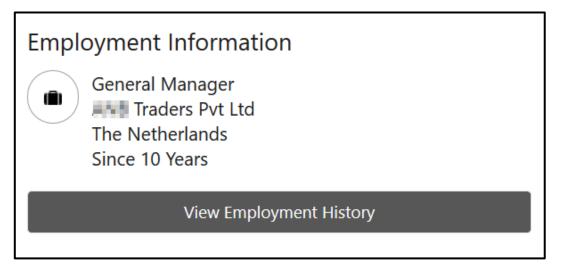

- 8. To view the employment details, click **View Employment History** in **Employment Information** section.
  - $\rightarrow$  The system displays the **Employment** window.

#### Figure 8: Employment

| Employment                                                                       |                                                              |                                                                     | × |
|----------------------------------------------------------------------------------|--------------------------------------------------------------|---------------------------------------------------------------------|---|
| + 5 8                                                                            |                                                              |                                                                     |   |
| Organization name: IIII Traders Pvt Ltd<br>Employment type:<br>Employee till: 10 | Organization type: The Netherlands<br>Employee ID:<br>Grade: | Demographics:<br>Employee since: 10<br>Designation: General Manager |   |
| Close                                                                            |                                                              |                                                                     |   |

9. To exit the Employment window, click Close or the close icon at the top right corner.

### 2.2.2 Account Information

Balance and outstanding information of all the customer accounts such as CASA, Loan Account, Limits, Fixed Deposit, Credit Cards, Recurring Deposit, Demat Account, Mutual Funds, Insurance Policies and Lockers are displayed at the top of Customer 360 page.

#### Figure 9: Account Information – Basic View

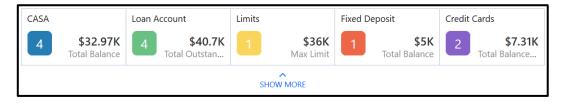

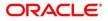

#### 1. Click **SHOW MORE**.

 $\rightarrow$  The Account Information section expands.

### Figure 10: Account Information – Expanded View

| CASA              |                                  | Loan Account  |                                 | Limits       |                                  | Fixed Deposit      |                                 | Credit Cards |                                 |
|-------------------|----------------------------------|---------------|---------------------------------|--------------|----------------------------------|--------------------|---------------------------------|--------------|---------------------------------|
| 4                 | <b>\$32.97K</b><br>Total Balance | 4             | <b>\$40.7K</b><br>Total Outstan | 1            | <b>\$36K</b><br>Max Limit        | 1                  | <b>\$5K</b><br>Total Balance    | 2            | <b>\$7.31K</b><br>Total Balance |
| Recurring Deposit |                                  | Demat Account |                                 | Mutual Funds |                                  | Insurance Policies |                                 | Lockers      |                                 |
| 1                 | <b>\$9.87K</b><br>Total Balance  | 1             | <b>\$80K</b><br>Total Balance   | 2            | <b>\$40.15K</b><br>Total Balance | 1                  | <b>\$150K</b><br>Total Coverage | 1            | AMC<br>Due on 1/31/2020         |
| SHOW LESS         |                                  |               |                                 |              |                                  |                    |                                 |              |                                 |

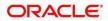

- 2. To view the detailed information about CASA, click the account count number in **CASA** section.
  - $\rightarrow$  The system displays the CASA Information window.

### Figure 11: CASA Information

| ារ្វី CASA      |                                |                  | ×            |
|-----------------|--------------------------------|------------------|--------------|
| All             | Current Acco                   | unts Savir       | ngs Accounts |
| 100000410591    |                                | CURREN           |              |
| Currency<br>USD | Account Balance<br>\$15,000.00 | A                | :            |
| 100000411619    |                                | CURREN           |              |
| Currency<br>USD | Account Balance<br>\$6,870.00  | Status<br>Active | :            |
| 100000411798    |                                | CURREN           |              |
| Currency<br>USD | Account Balance<br>\$6,500.00  | Status<br>Active | :            |
| 100000412112    |                                | SAVING           | GS ACCOUNTS  |
| Currency<br>USD | Account Balance<br>\$4,600.00  | Status<br>Active | :            |
|                 | к < 1                          | к <              |              |

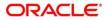

- 3. To view only the current account details, click the **Current Accounts** tab.
  - $\rightarrow$  The system displays the **Current Accounts** window.

### Figure 12: Current Accounts

| Current Accounts                                                                               |                                                                                                    |                                                                                                    |                                                                                                    | ,,, <sup>24</sup> ×                                                                                                    |
|------------------------------------------------------------------------------------------------|----------------------------------------------------------------------------------------------------|----------------------------------------------------------------------------------------------------|----------------------------------------------------------------------------------------------------|----------------------------------------------------------------------------------------------------|
| 100000410591 Catifornia<br>Account Type Catifornia<br>NORM Account<br>4/3/2010 Currency<br>USD | \$15,000.00         25           Current Balance         Days in Debit           \$3,000.00         229           Monthly Average Balance         Days in Credit                                                                                                    | \$2,000.00<br>Monthly Debit Average<br>\$3,000.00<br>Monthly Credit Average                                                                   | 1<br>No of Overdrafts<br>0<br>No of Cheque Bounced<br>View All                                                                                                    | \$20,000.00<br>Umit<br>5<br>Umit Thershold                                                                                                    |
|                                                                                                | For the Peroid of                                                                                                    | Date Range       From     Im       Nov     Dec       Jan       Average Balance         Date Range       From     Im       To                  | In Annihation (2014)<br>Frequent Custo<br>Frequent Custo<br>Frequent | timer Operations           Insactions         View All           410551         2531           2531         2532           410551         5500.00 on 2/4/2020           410551         51.500.00 on 2/4/2020           410551         5500.00 on 1/13/2020           410551         5500.00 on 1/13/2020           410551         5500.00 on 1/13/2020 |
|                                                                                                | Sep Oct Nov Oct Nov Dec Oct I<br>- Days in Gred<br>- Days in Gred<br>- D | Nov Dec Jan<br>it = Days in Debit<br>Days in Excess OD                                                                                        |                                                                                                    |                                                                                                    |
| Customer 360 Current Accounts                                                                  | View All<br>Home Ioan EMI<br>19th of every month<br>Bill amount : \$500.00<br>New Standing Instructions                                                                                                    | Documents attached Elisti Timer Attal Aadhar card Aadhar card Pan card Pan card MilleterFF Pasport Address proof Aadhar card Update Documents | View All                                                                                                    |                                                                                                    |

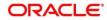

- 4. To go back to the Customer 360 page, click **Customer 360** at the bottom of the **Current Accounts** window.
- 5. To exit the **Current Accounts** window, click the close icon.
- 6. To view only the savings account details, click the **Savings Accounts** tab.
- 7. To view the loan account details, click the account count number in Loan Account section.
  - $\rightarrow$  The system displays the **Loan Account** window.

#### Figure 13: Loan Account

| 🔟 Loan Acco     | unt                                   |                 | ×            |
|-----------------|---------------------------------------|-----------------|--------------|
| All             | Home Loar                             | Home Loan       |              |
| 100000410944    |                                       |                 | HOME LOAN    |
| Currency<br>USD | Loan Outstanding<br>\$30,000.00       |                 |              |
| 100000412010    |                                       |                 | VEHICLE LOAN |
| Currency<br>USD | Loan Outstanding<br>\$5,000.00        | Status<br>Activ | •            |
| 100000410729    |                                       |                 | HOME LOAN    |
| Currency<br>USD | Loan Outstanding<br><b>\$5,000.00</b> | Status<br>Activ | :            |
| 000000041028    | 5                                     |                 | VEHICLE LOAN |
| Currency<br>USD | Loan Outstanding<br><b>\$700.00</b>   | Status<br>Activ |              |
|                 | к ( 1                                 | >               | X            |
|                 |                                       | Ŧ               | ~ I          |

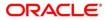

- 8. To view details about the specific loan, click the corresponding tab. For example, to view details about the vehicle loan, click the **Vehicle Loan** tab.
- 9. To exit the Loan Account window, click the close icon.

### 2.2.3 Pending Activities

In this tile, activities that are pending from both the RM and the customer are displayed. The RM can view these activities and make necessary actions based on the criticality.

#### Figure 14: Pending Activities

| Pending Activities                                                            | View All |
|-------------------------------------------------------------------------------|----------|
| Nomiation details<br>Update nomination details for the deposit account number |          |
| FATCA<br>Complete FATCA formalities.                                          |          |
| Locker premium<br>Locker renewal premium to be paid.                          |          |
| Form required<br>Form 15h to be provided.                                     |          |

- 1. To view all the pending activities, click View All.
- 2. To exit the **Pending Activities** window, click the close icon.

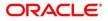

### 2.2.4 Alerts

Items that requires immediate action, such as payment overdue, are displayed in the **Alerts** tile. By periodically monitoring this section, the RM can well prioritize their actions to be performed.

### Figure 15: Alerts

| Alerts                                                                                             | View All |
|----------------------------------------------------------------------------------------------------|----------|
| Nominee Details Pending<br>Nomination Details Pending on Deposit Number :                          | 1104     |
| Locker Rental Overdue<br>Locker Rental Due for 100 on 01/31/2020                                   |          |
| Monthly Average Balance Not Maintained<br>Monthly Average Balance is not maintained in Account Nur | mber :   |

- 1. To view all the alerts, click View All.
- 2. To exit the **Alerts** window, click the close icon.

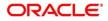

### 2.2.5 Pending Requests

Requests that are made by the customers and not yet responded by the bank are displayed in this tile.

### Figure 16: Pending Requests

| Pending Requests                                | View All |
|-------------------------------------------------|----------|
| New debit card request<br>Requested on 1/2/2020 |          |
| Change of address<br>Requested on 12/26/2019    |          |
| New Cheque book<br>Requested on 12/27/2019      |          |
| New Cheque book<br>Requested on 1/3/2020        |          |

1. To view all the pending requests, click **View All**.

Note: To close any window, click <sup>(S)</sup> the close icon in that window.

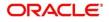

### 2.2.6 Upcoming Events

This tile displays the schedule of the customer based on their activities.

Figure 17: Upcoming Events

| Frequent Cus   | tomer  | Ope  | ratior | IS |    |    |    |           |
|----------------|--------|------|--------|----|----|----|----|-----------|
| Upcom          | ing Ev | ents |        |    |    |    |    | Show List |
| < April 2020 > |        |      |        |    |    |    |    |           |
|                | S      | Μ    | Т      | W  | Т  | F  | S  |           |
|                |        |      |        | 1  | 2  | 3  | 4  |           |
|                | 5      | 6    | 7      | 8  | 9  | 10 | 11 |           |
|                | 12     | 13   | 14     | 15 | 16 | 17 | 18 |           |
|                | 19     | 20   | 21     | 22 | 23 | 24 | 25 |           |
|                | 26     | 27   | 28     |    |    |    |    |           |
| Тодау          |        |      |        |    |    |    |    |           |
| View All       |        |      |        |    |    |    |    |           |

- 1. To view the upcoming events as list, click **Show List**.
- 2. To view all the upcoming events, click **View All**.

Note: To close any window, click  ${}^{\textcircled{}}$  the close icon in that window.

## 2.2.7 Total Relationship Value

The total value of relationship between the customer and the bank in terms of assets and liability is displayed in this tile.

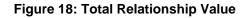

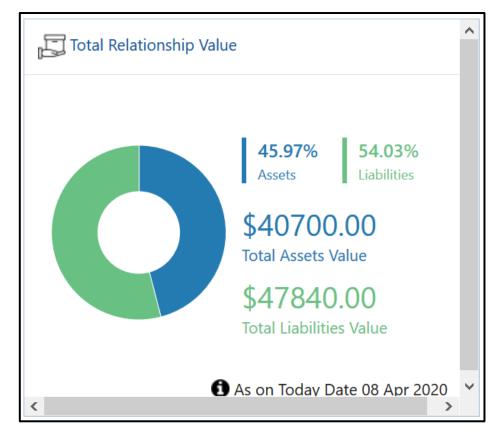

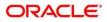

- 1. To view only the liability value, click the liability portion of the relationship chart.
  - $\rightarrow$  The system displays the Liability Chart.

### Figure 19: Liability Chart

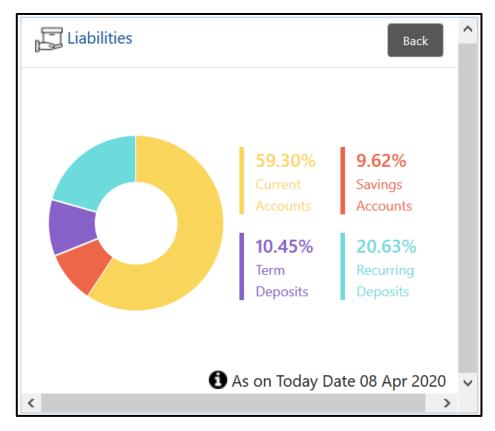

2. To view the relationship chart, click **Back**.

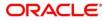

- 3. To view only the asset value, click the asset portion of the relationship chart.
  - $\rightarrow$  The system displays the **Assets Chart**.

#### Figure 20: Assets Chart

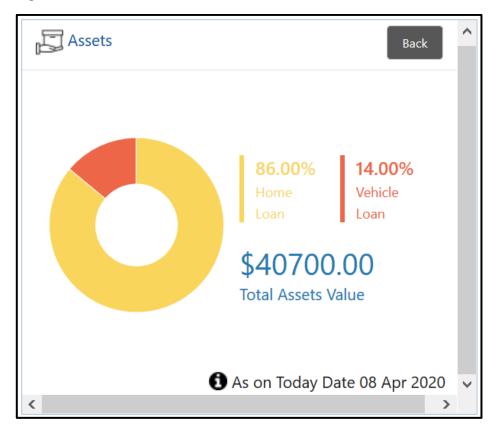

4. To view the relationship chart, click **Back**.

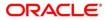

## 2.2.8 Last Five Transactions

This tile displays information about the last five transactions done by the customers.

Figure 21: Last Five Transactions

| <del>لي</del><br>ال | ast 5 Transactions                                                          | View All |
|---------------------|-----------------------------------------------------------------------------|----------|
| 688<br>688          | 00000041096<br>NEW DEPOSIT<br>Credited \$5,000.00 on 2/4/2020               |          |
| 668<br>668          | 00000041019<br>000<br>Debited \$15.00 on 2/4/2020                           |          |
| £88                 | 00000041028<br>NEW DEPOSIT<br>Debited \$5,000.00 on 2/3/2020                |          |
| 668<br>668          | 00000041028<br>NEW DEPOSIT<br>Debited \$5,000.00 on 2/3/2020                |          |
| 688<br>688          | 0000000410194<br>LOAN PRINCIPAL REPAYMENT<br>Debited \$2,000.00 on 2/3/2020 |          |

1. To view the detailed information, click View All.

Note: To close any window, click  ${}^{(\otimes)}$  the close icon in that window.

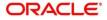

### 2.2.9 Fee Income Products

In Customer 360, Products through which the bank is gaining income from the customer are grouped and listed in **Fee Income Products** tile.

#### Figure 22: Fee Income Products

| Fee Inco                       | ome Products                   |                             | View All |
|--------------------------------|--------------------------------|-----------------------------|----------|
| Credit Card                    | s Demat Account                | Insurance                   | Muti 📏   |
| 10250125316<br>Currency<br>USD | 59<br>Bill Amount<br>\$305.00  | Next Due Date<br>10/31/2019 | :        |
| 2000198963<br>Currency<br>USD  | 2<br>Bill Amount<br>\$7,000.00 | Next Due Date 10/30/2019    | :        |
|                                |                                |                             |          |

- 1. To view all the fee income products, click View All.
- 2. To view the specific fee income products, click the corresponding tab. For example, to view the demat account, click the **Demat Account** tab.

Note: To close any window, click <sup>(\*)</sup> the close icon in that window.

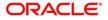

### 2.2.10 Standing Instructions

Standing instructions set for the customer accounts are displayed in this tile. In addition to viewing existing instructions, the RMs can easily create new standing instructions from this tile.

#### Figure 23: Standing Instructions

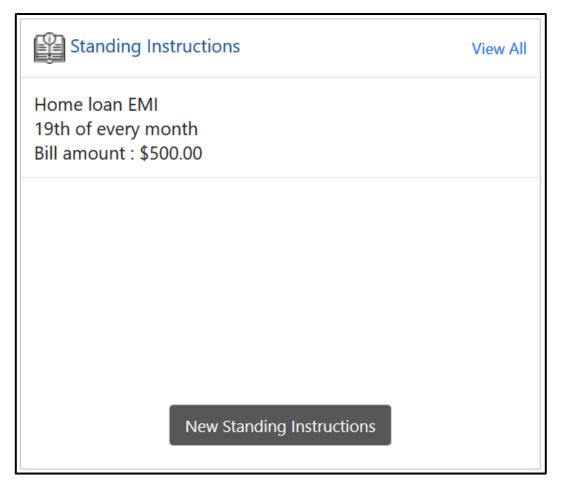

2. To view all the standing instructions, click View All.

Note: To close any window, click  $\overset{\textcircled{}}{\otimes}$  the close icon in that window.

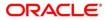

### 2.2.11 Offers and Schemes

This tile displays all the offers and schemes that are already availed by the customers. Knowing the customer's existing offers and schemes helps the RM in promoting different products.

#### Figure 24: Offers and Schemes

| Schemes                                                                            | View All |
|------------------------------------------------------------------------------------|----------|
| Scheme 1:                                                                          |          |
| Activation Benefits<br>Vouchers worth \$100 on Activation                          |          |
| Top Features<br>5% on Freecharge Spends, 2% on local transport, 1%<br>other spends | on all   |
| Other Features<br>Annual Fee waiver on spends of \$700 in an anniversa<br>year     | ry       |
| • 0                                                                                |          |

1. To view all the offers and schemes, click **View All**.

→ The system displays the Offers and Schemes – Expanded View window.

### Figure 25: Offers and Schemes – Expanded View

| Offers & Schemes                                                                                                    | × |
|----------------------------------------------------------------------------------------------------|---|
| Scheme 1:                                                                                                    |   |
| Activation Benefits                                                                                                    |   |
| Vouchers worth \$100 on Activation                                                                                            |   |
| Top Features                                                                                                    |   |
| 5% on Freecharge Spends, 2% on local transport, 1% on all other spends                                                        |   |
| Other Features                                                                                                    |   |
| Annual Fee waiver on spends of \$700 in an anniversary year                                                                   |   |
| Scheme 2:                                                                                                    |   |
| <ul> <li>To provide financial security and ensure your family is protected.</li> </ul>                                        |   |
| • Two benefit structures with inbuilt Accelerated Terminal Illness Benefits and two rider options for comprehensive coverage. |   |
| Seamless online application process                                                                                           |   |
| Discount on premiums for non-smokers                                                                                          |   |
| Medical Second Opinion                                                                                                    |   |

2. To exit the Offers and Schemes - Expanded View window, click the close icon.

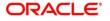

## 3 List Of Glossary

- 1. Customer 360 2.2 Get Started (pg. 3).
- 2. Household Balance 2.2.1 Personal Information (pg. 6).
- 3. CASA Information 2.2.2 Account Information (pg. 11).
- 4. Total Relationship Value 2.2.7 Total Relationship Value (pg. 20).
- 5. Fee Income Products 2.2.9 Fee Income Products (pg. 24).

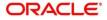